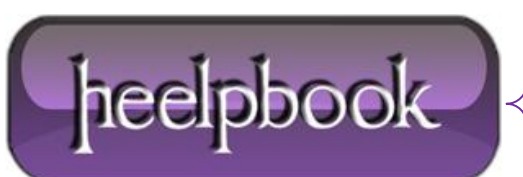

**Date**: 08/02/2013 **Procedure:** How to change a CSS class style through Javascript? (HTML5) **Source: [LINK](http://stackoverflow.com/questions/2221160/how-to-change-a-css-class-style-through-javascript) Permalink[: LINK](http://heelpbook.altervista.org/2013/how-to-change-a-css-class-style-through-javascript-html5/) Created by:** HeelpBook Staff **Document Version:** 1.0

## **HOW TO CHANGE A CSS CLASS STYLE THROUGH J[AVASCRIPT](http://heelpbook.altervista.org/2013/how-to-change-a-css-class-style-through-javascript-html5/)? [\(HTML5\)](http://heelpbook.altervista.org/2013/how-to-change-a-css-class-style-through-javascript-html5/)**

Let's suppose you have:

<div id="mydiv" class="oldclass">text</div>

…and the following styles:

.oldclass { color: blue } .newclass { background-color: yellow }

You can change the class on **mydiv** in javascript like this (using, for example, an **onclick** event-handler):

document.getElementById('mydiv').className = 'newclass';

After the **DOM manipulation** you will be left with:

<div id="mydiv" class="newclass">text</div>

If you want to add a new **CSS** class without removing the old one, you can append to it:

document.getElementById('mydiv').className += ' newClass';

This will result in:

<div id="mydiv" class="oldclass newclass">text</div>

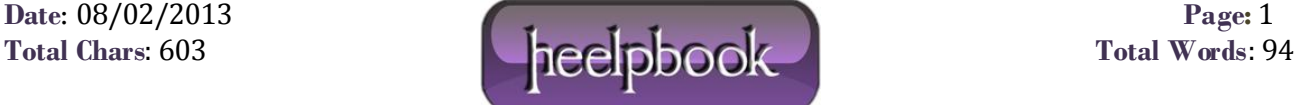